## 12/25/2003 **Exceptions Log EK**

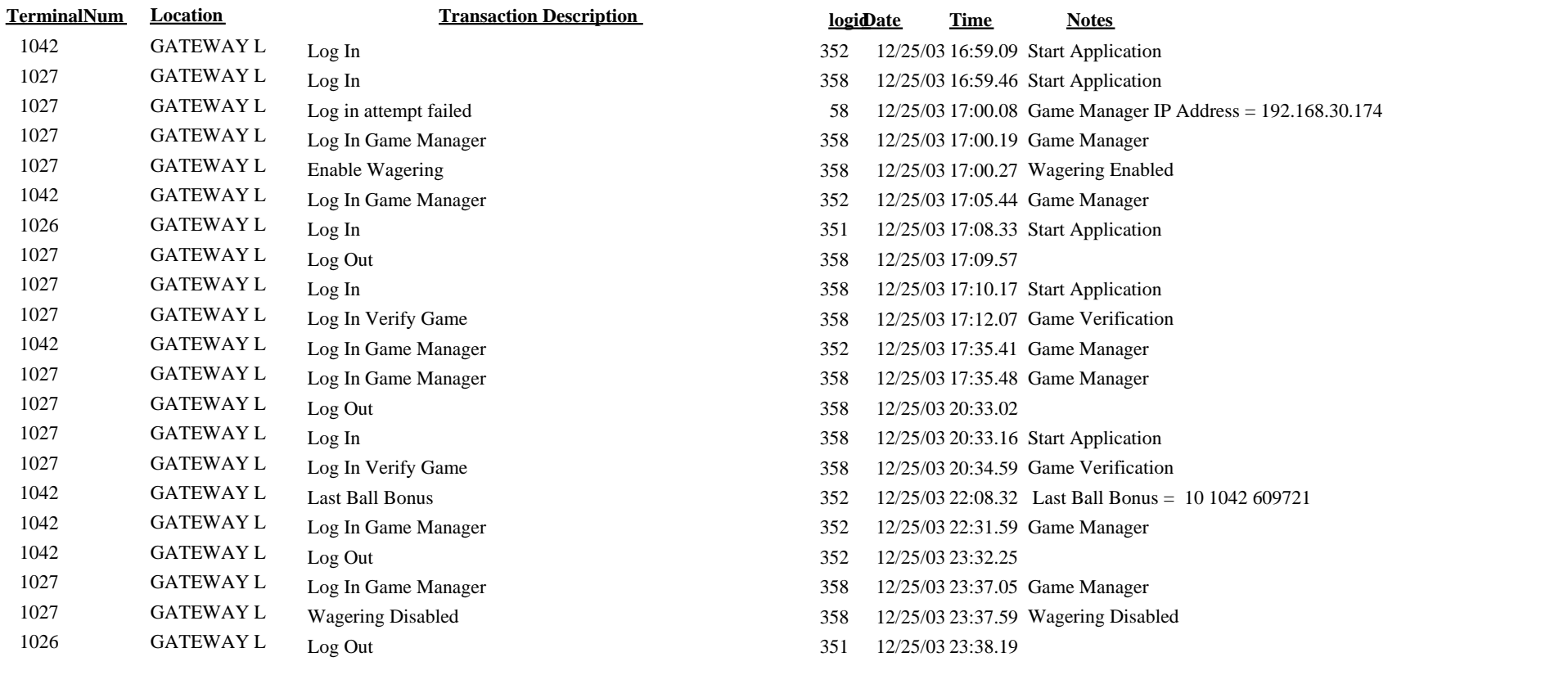